# PowerDirector 17 cheat sheet

#### Menu bar: File

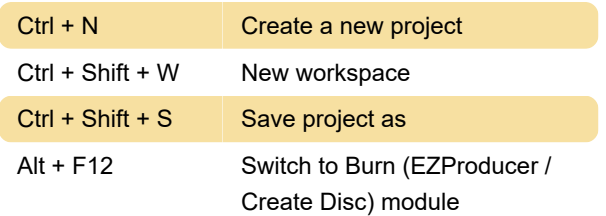

#### Menu bar: Edit

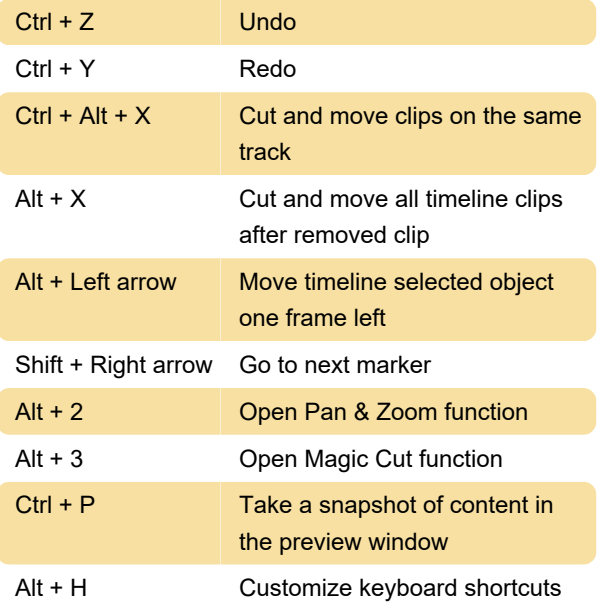

#### Menu bar: View

Tab Switch between timeline / storyboard mode

## Menu bar: Playback

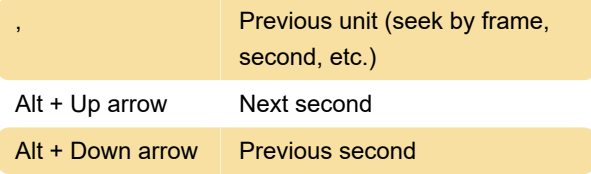

## **Workspace**

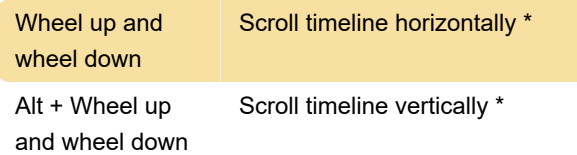

## Designer

Source: User guide (PDF)

Last modification: 1/17/2020 10:24:49 AM

More information: [defkey.com/cyberlink](https://defkey.com/cyberlink-powerdirector-17-shortcuts?filter=basic)[powerdirector-17-shortcuts?filter=basic](https://defkey.com/cyberlink-powerdirector-17-shortcuts?filter=basic)

[Customize this PDF...](https://defkey.com/cyberlink-powerdirector-17-shortcuts?filter=basic?pdfOptions=true)